# **Муниципальное бюджетное общеобразовательное учреждение средняя общеобразовательная школа им. М.Ю.Лермонтова с.Засечное (МБОУ СОШ им.М.Ю.Лермонтова с.Засечное)**

РАССМОТРЕНА на заседании педагогического совета МБОУ СОШ им.М.Ю.Лермонтова с.Засечное (протокол №1 от «25» августа 2023г)

СОГЛАСОВАНА МО учителей информатики (протокол от «25» августа2023г.№1) Руководитель МО \_\_\_\_\_\_\_\_\_\_\_\_\_\_\_\_\_\_\_

Синицина Н.В.

УТВЕРЖДЕНА приказом МБОУ СОШ им.М.Ю.Лермонтова с.Засечное от«31» августа 2023г N<sup>o</sup>209

> ДОКУМЕНТ ПОДПИСАН ЭЛЕКТРОННОЙ ПОДПИСЬЮ

Сертификат: 00B188CD1E7A69A64408186E6D1BB9A070 Владелец: Бессеребренникова Марина Геннадиевна Действителен: с 24.08.2023 до 16.11.2024

# **РАБОЧАЯ ПРОГРАММА**

# **учебного предмета «Введение в информатику»**

для основного общего образования срок освоения программы: 2 года (5-6 классы) (базовый уровень)

Составитель(и):

Синицина Н.В. – учитель высшей категории Сёмочкина Е.Г. – учитель высшей категории

# с. Засечное, 2023 **ПОЯСНИТЕЛЬНАЯ ЗАПИСКА**

Рабочая программа по учебному предмету «Введение в информатику» на уровне **основного** общего образования составлена на основе:

- Федерального закона «Об образовании в Российской Федерации» от 29.12.2012 №273- ФЗ;
- Федерального закона от 24 сентября 2022 г. № 371-ФЗ «О внесении изменений в Федеральный закон «Об образовании в Российской Федерации» и статьи 1 Федерального закона «Об обязательных требованиях в Российской Федерации»;
- ФГОС основного общего образования, утвержденного [приказом Минпросвещения](https://vip.1zavuch.ru/#/document/99/607175848/)  [РФ от](https://vip.1zavuch.ru/#/document/99/607175848/) [31.05.2021 № 287,](https://vip.1zavuch.ru/#/document/99/607175848/) (зарегистрирован Министерством юстиции Российской Федерации 5 июля 2021 г., регистрационный N 64101), с изменениями, внесенными приказом Министерства просвещения Российской Федерации от 18 июля 2022 г. N 568 (зарегистрирован Министерством юстиции Российской Федерации 17 августа 2022 г., регистрационный N 69675) (далее – ФГОС ООО);
- Требований к результатам освоения основной образовательной программы основного общего образования, представленных в ФГОС ООО;
- Федеральной образовательной программы основного общего образования (далее ФОП ООО) разработанной в соответствии с Порядком разработки и утверждения федеральных основных общеобразовательных программ, утвержденным приказом Министерства просвещения Российской Федерации от 16 ноября 2022 г. N 993 (зарегистрирован Министерством юстиции Российской Федерации 22 декабря 2022 г., регистрационный N 71764).
- приказа Минпросвещения России от 18.05.2023 № 370 «Об утверждении федеральной образовательной программы основного общего образования» (далее – ФОП ООО);
- Федеральной рабочей программы основного общего образования по предмету;
- Рабочей программы воспитания МБОУСОШ им. М.Ю. Лермонтова с. Засечное;
- [Приказа Минпросвещения от 22.03.2021 № 115](https://vip.1zavuch.ru/#/document/99/603340708/) «Об утверждении Порядка организации и осуществления образовательной деятельности по основным общеобразовательным программам – образовательным программам начального общего, основного общего и среднего общего образования»;
- [СП 2.4.3648-20](https://vip.1zavuch.ru/#/document/99/566085656/ZAP23UG3D9/) «Санитарно-эпидемиологические требования к организациям воспитания и обучения, отдыха и оздоровления детей и молодежи», утвержденных [постановлением главного санитарного врача от 28.09.2020 № 28;](https://vip.1zavuch.ru/#/document/99/566085656/)
- [СанПиН 1.2.3685-21](https://vip.1zavuch.ru/#/document/99/573500115/XA00LVA2M9/) «Гигиенические нормативы и требования к обеспечению безопасности и (или) безвредности для человека факторов среды обитания», утвержденных [постановлением главного санитарного врача от 28.01.2021 № 2](https://vip.1zavuch.ru/#/document/99/573500115/)
- Положения о рабочей программе учебных предметов, курсов, модулей, курсов внеурочной деятельности МБОУСОШ им. М.Ю. Лермонтова с. Засечное.

Рабочая программа по учебному предмету «введение в информатику» на уровне основного общего образования составлена на основе Требований к результатам освоения основной образовательной программы основного общего образования, представленных в Федеральном государственном образовательном стандарте основного общего образования, а также федеральной рабочей программе воспитания.

Рабочая программа даёт представление о целях, общей стратегии обучения, воспитания и развития обучающихся средствами учебного предмета «Введение в информатика» в 5-6 классах устанавливает обязательное предметное содержание, предусматривает его структурирование по разделам и темам курса, определяет распределение его по классам (годам изучения); даёт примерное распределение учебных часов по тематическим разделам курса и рекомендуемую (примерную) последовательность их изучения с учётом межпредметных и внутри предметных связей, логики учебного процесса, возрастных особенностей обучающихся.

Рабочая программа определяет количественные и качественные характеристики учебного материала для каждого года изучения, в том числе для содержательного наполнения разного вида контроля (промежуточной аттестации обучающихся, всероссийских проверочных работ, государственной итоговой аттестации).

Цели и задачи изучения учебного предмета «введение в информатику» в 5-6 классах определяют структуру основного содержания учебного предмета в виде следующих четырёх тематических разделов:

цифровая грамотность;

теоретические основы информатики;

алгоритмы и программирование;

информационные технологии.

На изучение предмета «Введение в информатику» в 5-6 классах добавлено по 1 часу из части, формируемой участниками образовательного процесса учебного плана основного общего образования и отводится 68 часов: в 5 классе – 34 часа (1 час в неделю), в 6 классе – 34 часа (1 час в неделю).

# **СОДЕРЖАНИЕ ОБУЧЕНИЯ 5 КЛАСС**

### **Цифровая грамотность**

Правила гигиены и безопасности при работе с компьютерами, мобильными устройствами и другими элементами цифрового окружения Компьютер — универсальное вычислительное устройство, работающее по программе Мобильные устройства Основные компоненты персональных компьютеров и мобильных устройств Процессор Оперативная и долговременная память Устройства ввода и вывода Программы для компьютеров Пользователи и программисты Прикладные программы (приложения), системное программное обеспечение (операционные системы) Запуск и завершение работы программы (приложения) Имя файла (папки, каталога) Сеть Интернет Веб-страница, вебсайт Браузер Поиск информации на веб-странице Поисковые системы Поиск информации по ключевым словам и по изображению Достоверность информации, полученной из Интернета Правила безопасного поведения в Интернете Процесс аутентификации Виды аутентификации (аутентификация по паролям, аутентификация с помощью SMS, биометрическая аутентификация, аутентификация через географическое местоположение, многофакторная аутентификация) Пароли для аккаунтов в социальных сетях Кибербуллинг.

#### **Теоретические основы информатики**

Информация в жизни человека Способы восприятия информации человеком Роль зрения в получении человеком информации Компьютерное зрение Действия с информацией Кодирование информации Данные — записанная (зафиксированная) информация, которая может быть обработана автоматизированной системой Искусственный интеллект и его роль

в жизни человека

#### Алгоритмизация и основы программирования

Понятие алгоритма Исполнители алгоритмов Линейные алгоритмы Циклические алгоритмы Составление программ для управления исполнителем в среде блочного или текстового программирования

### Информационные технологии

Графический редактор Растровые рисунки Пиксель Использование графических примитивов Операции с фрагментами изображения: выделение, копирование, поворот, отражение Текстовый редактор Правила набора текста Текстовый процессор Редактирование текста Проверка правописания Расстановка переносов Свойства символов Шрифт Типы шрифтов (рубленые, с засечками, моноширинные) Полужирное и курсивное начертание Свойства абзацев: границы, абзацный отступ, интервал, выравнивание Вставка изображений в текстовые документы Обтекание изображений текстом Компьютерные презентации Слайд Добавление на слайд текста и изображений Работа с несколькими слайлами.

### **6 КЛАСС**

### Цифровая грамотность

Типы компьютеров: персональные компьютеры, встроенные компьютеры, суперкомпьютеры Иерархическая файловая система Файлы и папки (каталоги) Путь к файлу (папке, каталогу) Полное имя файла (папки, каталога) Работа с файлами и каталогами средствами операционной системы: создание, копирование, перемещение, переименование и удаление файлов и папок (каталогов) Поиск файлов средствами операционной системы Компьютерные вирусы и другие вредоносные программы Программы для защиты от вирусов Встроенные антивирусные средства операционных систем Теоретические основы информатики Информационные процессы Получение, хранение, обработка и передача информации (данных) Двоичный код Представление ланных в компьютере как текстов в лвоичном алфавите Количество всевозможных слов (кодовых комбинаций) фиксированной длины в двоичном алфавите Преобразование любого алфавита к двоичному Информационный объём данных Бит - минимальная единица количества информации — двоичный разряд Байт, килобайт, мегабайт, гигабайт Характерные размеры файлов раз личных типов (страница текста, электронная книга, фотография, запись песни, видеоклип, полнометражный фильм)

### Алгоритмизация и основы программирования

текстового программирования Управление исполнителем Среда (например, исполнителем Черепаха) Циклические алгоритмы Переменные Разбиение задачи на подзадачи, использование вспомогательных алгоритмов (процедур) Процедуры с параметрами

### Информационные технологии

Векторная графика Создание векторных рисунков встроенными средствами текстового процессора или других программ (приложений) Добавление векторных рисунков в документы Текстовый процессор Структурирование информации с помощью списков Нумерованные, маркированные и многоуровневые списки Добавление таблиц в текстовые документы Создание компьютерных презентаций Интерактивные элементы Гиперссылки.

# **ПЛАНИРУЕМЫЕ РЕЗУЛЬТАТЫ ОСВОЕНИЯ ПРОГРАММЫ ПО ИНФОРМАТИКЕ НА УРОВНЕ ОСНОВНОГО ОБЩЕГО ОБРАЗОВАНИЯ**

Изучение учебного предмета «введение в информатику» в 5-6 классах направлено на достижение обучающимися личностных, метапредметных и предметных результатов освоения содержания учебного предмета.

## **ЛИЧНОСТНЫЕ РЕЗУЛЬТАТЫ**

Личностные результаты имеют направленность на решение задач воспитания, развития и социаизации обучающихся средствами предмета.

#### *Патриотическое воспитание:*

 ценностное отношение к отечественному культурному, историческому и научному наследию; понимание значения информатики как науки в жизни современного общества; заинтересованность в научных знаниях о цифровой трансформации современного общества.

#### *Духовно-нравственное воспитание:*

 ориентация на моральные ценности и нормы в ситуациях нравственного выбора; готовность оценивать своё поведение и поступки, а также поведение и поступки других людей с позиции нравственных и правовых норм с учётом осознания последствий поступков; активное неприятие асоциальных поступков, в том числе в сети Интернет.

#### *Гражданское воспитание:*

 представление о социальных нормах и правилах межличностных отношений в коллективе, в том числе в социальных сообществах;

 соблюдение правил безопасности, в том числе навыков безопасного поведения в интернет-среде; ориентация на совместную деятельность при выполнении учебных, познавательных задач, создании учебных проектов;

 стремление к взаимопониманию и взаимопомощи в процессе этой учебной деятельности; стремление оценивать своё поведение и поступки своих товарищей с позиции нравственных и правовых норм с учётом осознания последствий поступков.

#### *Ценности научного познания:*

 наличие представлений об информации, информационных процессах и информационных технологиях, соответствующих современному уровню развития науки и общественной практики; интерес к обучению и познанию; любознательность; стремление к самообразованию;

 овладение начальными навыками исследовательской деятельности, установка на осмысление опыта, наблюдений, поступков и стремление совершенствовать пути достижения индивидуального и коллективного благополучия;

 наличие базовых навыков самостоятельной работы с учебными текстами, справочной литературой, разнообразными средствами информационных технологий, а также умения самостоятельно определять цели своего обучения, ставить и формулировать для себя новые задачи в учёбе и познавательной деятельности, развивать мотивы и интересы своей познавательной деятельности.

### *Формирование культуры здоровья:*

 установка на здоровый образ жизни, в том числе и за счёт освоения и соблюдения требований безопасной эксплуатации средств ИКТ.

### Трудовое воспитание:

интерес к практическому изучению профессий в сферах профессиональной  $\bullet$ деятельности, связанных с информатикой, программированием и информационными технологиями, основанных на достижениях науки информатики и научно-технического прогресса.

### Экологическое воспитание:

наличие представлений о глобальном характере экологических проблем и путей их решения, в том числе с учётом возможностей ИКТ.

### Адаптация обучающегося к изменяющимся условиям социальной среды:

освоение обучающимися социального опыта, основных социальных ролей, соответствующих ведущей деятельности возраста, норм и правил общественного поведения, форм социальной жизни в группах и сообществах, в том числе в виртуальном пространстве.

### МЕТАПРЕДМЕТНЫЕ РЕЗУЛЬТАТЫ

Метапредметные результаты освоения образовательной программы по информатике отражают овладение универсальными учебными действиями — познавательными, коммуникативными, регулятивными.

### Универсальные познавательные действия

### Базовые логические действия:

 $\bullet$ умение определять понятия, создавать обобщения, устанавливать аналогии, классифицировать, самостоятельно выбирать основания и критерии для классификации, устанавливать причинно-слелственные связи, строить логические рассуждения, делать умозаключения (индуктивные, дедуктивные и по аналогии) и выводы;

умение создавать, применять и преобразовывать знаки и символы, модели и схемы для решения учебных и познавательных задач;

самостоятельно выбирать способ решения учебной задачи (сравнивать несколько вариантов решения, выбирать наиболее подходящий с учётом самостоятельно выделенных критериев).

### Базовые исследовательские действия:

формулировать вопросы, фиксирующие разрыв между реальным и желательным  $\bullet$ состоянием ситуации, объекта, и самостоятельно устанавливать искомое и данное;

оценивать применимость и достоверность информации, полученной в ходе  $\bullet$ исследования;

прогнозировать возможное дальнейшее развитие процессов, событий и их последствия в аналогичных или сходных ситуациях, а также выдвигать предположения об их развитии в новых условиях и контекстах.

## Работа с информацией:

выявлять дефицит информации, данных, необходимых для решения поставленной  $\bullet$ залачи:

 $\bullet$ применять основные методы и инструменты при поиске и отборе информации из источников с учётом предложенной учебной задачи и заданных критериев;

выбирать, анализировать, систематизировать и интерпретировать информацию различных видов и форм представления;

 выбирать оптимальную форму представления информации и иллюстрировать решаемые задачи несложными схемами, диаграммами, иными графическими объектами и их комбинациями;

 оценивать достоверность информации по критериям, предложенным учителем или сформулированным самостоятельно;

запоминать и систематизировать информацию.

### **Универсальные коммуникативные действия**

#### *Общение:*

 сопоставлять свои суждения с суждениями других участников диалога, обнаруживать различие и сходство позиций;

 публично представлять результаты выполненного опыта (эксперимента, исследования, проекта);

 выбирать формат выступления с учётом задач презентации и особенностей аудитории и в соответствии с ним составлять устные и письменные тексты с использованием иллюстративных материалов.

#### *Совместная деятельность (сотрудничество):*

 понимать и использовать преимущества командной и индивидуальной работы при решении конкретной проблемы, в том числе при создании информационного продукта;

 принимать цель совместной информационной деятельности по сбору, обработке, передаче, формализации информации; коллективно строить действия по её достижению: распределять роли, договариваться, обсуждать процесс и результат совместной работы;

 выполнять свою часть работы с информацией или информационным продуктом, достигая качественного результата по своему направлению и координируя свои действия с другими членами команды;

 оценивать качество своего вклада в общий информационный продукт по критериям, самостоятельно сформулированным участниками взаимодействия;

 сравнивать результаты с исходной задачей и вклад каждого члена команды в достижение результатов, разделять сферу ответственности и проявлять готовность к предоставлению отчёта перед группой.

### **Универсальные регулятивные действия**

#### *Самоорганизация:*

выявлять в жизненных и учебных ситуациях проблемы, требующие решения;

 составлять алгоритм решения задачи (или его часть), выбирать способ решения учебной задачи с учётом имеющихся ресурсов и собственных возможностей, аргументировать выбор варианта решения задачи;

 составлять план действий (план реализации намеченного алгоритма решения), корректировать предложенный алгоритм с учётом получения новых знаний об изучаемом объекте.

### *Самоконтроль (рефлексия):*

владеть способами самоконтроля, самомотивации и рефлексии;

 учитывать контекст и предвидеть трудности, которые могут возникнуть при решении учебной задачи, адаптировать решение к меняющимся обстоятельствам;

 вносить коррективы в деятельность на основе новых обстоятельств, изменившихся ситуаций, установленных ошибок, возникших трудностей;

оценивать соответствие результата цели и условиям.

### Эмоииональный интеллект:

ставить себя на место другого человека, понимать мотивы и намерения другого.  $\bullet$ 

#### Принятие себя и других:

осознавать невозможность контролировать всё вокруг даже в условиях открытого доступа к любым объёмам информации.

# ПРЕДМЕТНЫЕ РЕЗУЛЬТАТЫ

# 5 класс

соблюдать правила гигиены и безопасности при работе с компьютером и другими  $\bullet$ элементами цифрового окружения; иметь представление о правилах безопасного поведения в Интернете;

называть основные компоненты персональных компьютеров и мобильных  $\bullet$ устройств, объяснять их назначение;

понимать содержание понятий «программное обеспечение», «операционная система», «файл»;

 $\bullet$ искать информацию в Интернете (в том числе, по ключевым словам, по изображению);

критически относиться к найденной информации, осознавая опасность для личности  $\bullet$ и общества распространения вредоносной информации;

запускать прикладные программы (приложения) и завершать их работу;  $\bullet$ 

пояснять на примерах смысл понятий «алгоритм», «исполнитель», «программа управления исполнителем», «искусственный интеллект»;

составлять программы для управления исполнителем в среде блочного или текстового программирования с использованием последовательного выполнения операций и циклов:

создавать, редактировать, форматировать и сохранять текстовые документы; знать  $\bullet$ правила набора текстов; использовать автоматическую проверку правописания; устанавливать свойства отдельных символов, слов и абзацев; иллюстрировать документы с помошью изображений:

создавать и редактировать растровые изображения; использовать инструменты графического редактора для выполнения операций с фрагментами изображения;

создавать компьютерные презентации, включающие текстовую и графическую информацию.

#### 6 класс

ориентироваться в иерархической структуре файловой системы: записывать полное имя файла или папки (каталога), путь к файлу или папке (каталогу);

работать с файловой системой персонального компьютера сиспользованием графического интерфейса: создавать, копировать, перемещать, переименовывать и удалять файлы и папки (каталоги), выполнять поиск файлов;

защищать информацию, в том числе персональные данные, от вредоносного программного обеспечения с использованием встроенных в операционную систему или распространяемых отдельно средств защиты;

пояснять на примерах смысл понятий «информационный процесс», «обработка информации», «хранение информации», «передача информации»;

 $\bullet$ иметь представление об основных единицах измерения информационного объёма данных;

- сравнивать размеры текстовых, графических, звуковых файлов и видеофайлов;
- разбивать задачи на подзадачи;

 составлять программы для управления исполнителем в среде текстового программирования, в том числе с использованием циклов и вспомогательных алгоритмов (процедур) с параметрами;

объяснять различие между растровой и векторной графикой;

 создавать простые векторные рисунки и использовать их для иллюстрации создаваемых документов;

создавать и редактировать текстовые документы, содержащие списки, таблицы;

 создавать интерактивные компьютерные презентации, в том числе с элементами анимации

# **ТЕМАТИЧЕСКОЕ ПЛАНИРОВАНИЕ**

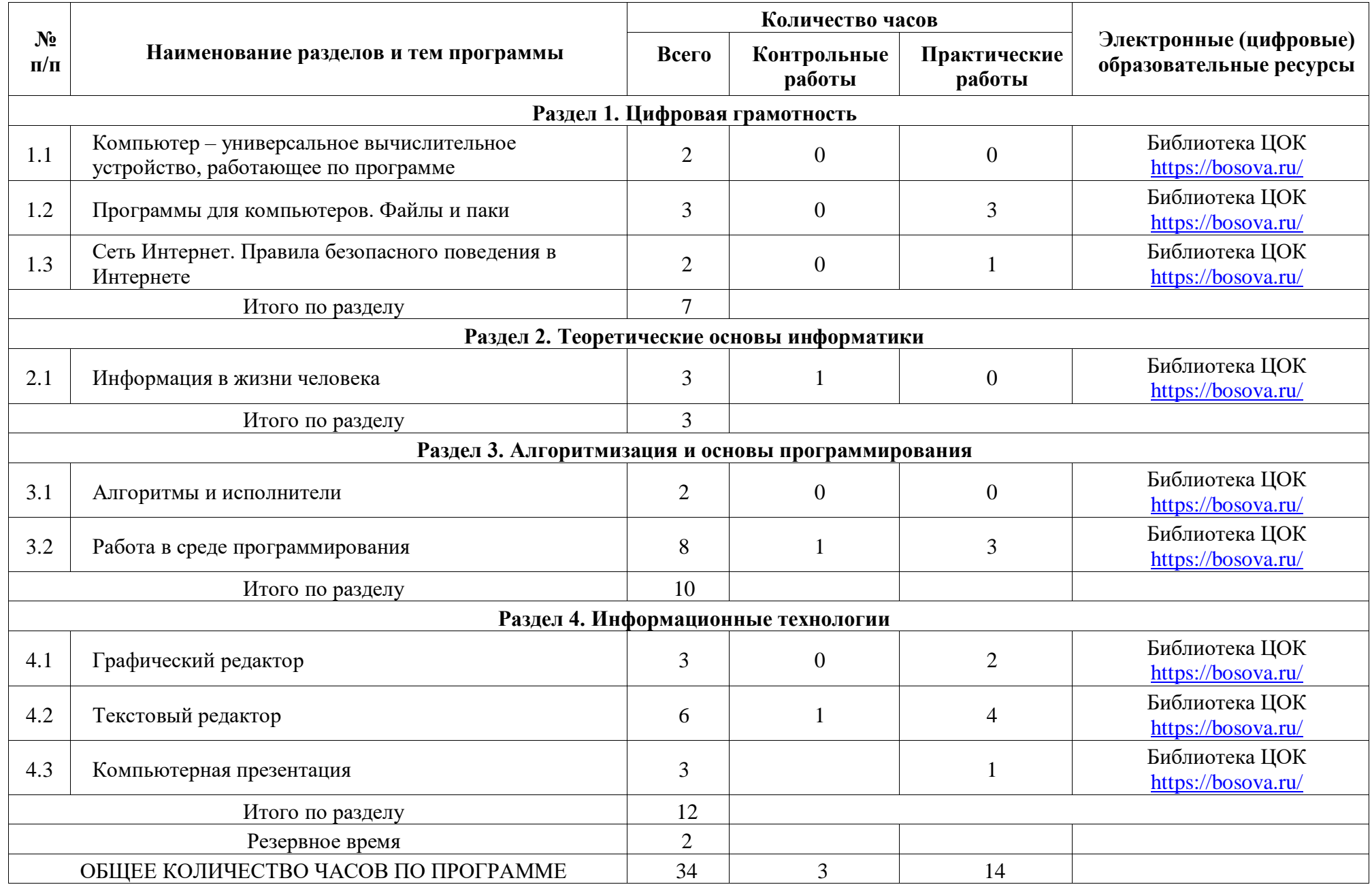

# **ТЕМАТИЧЕСКОЕ ПЛАНИРОВАНИЕ**

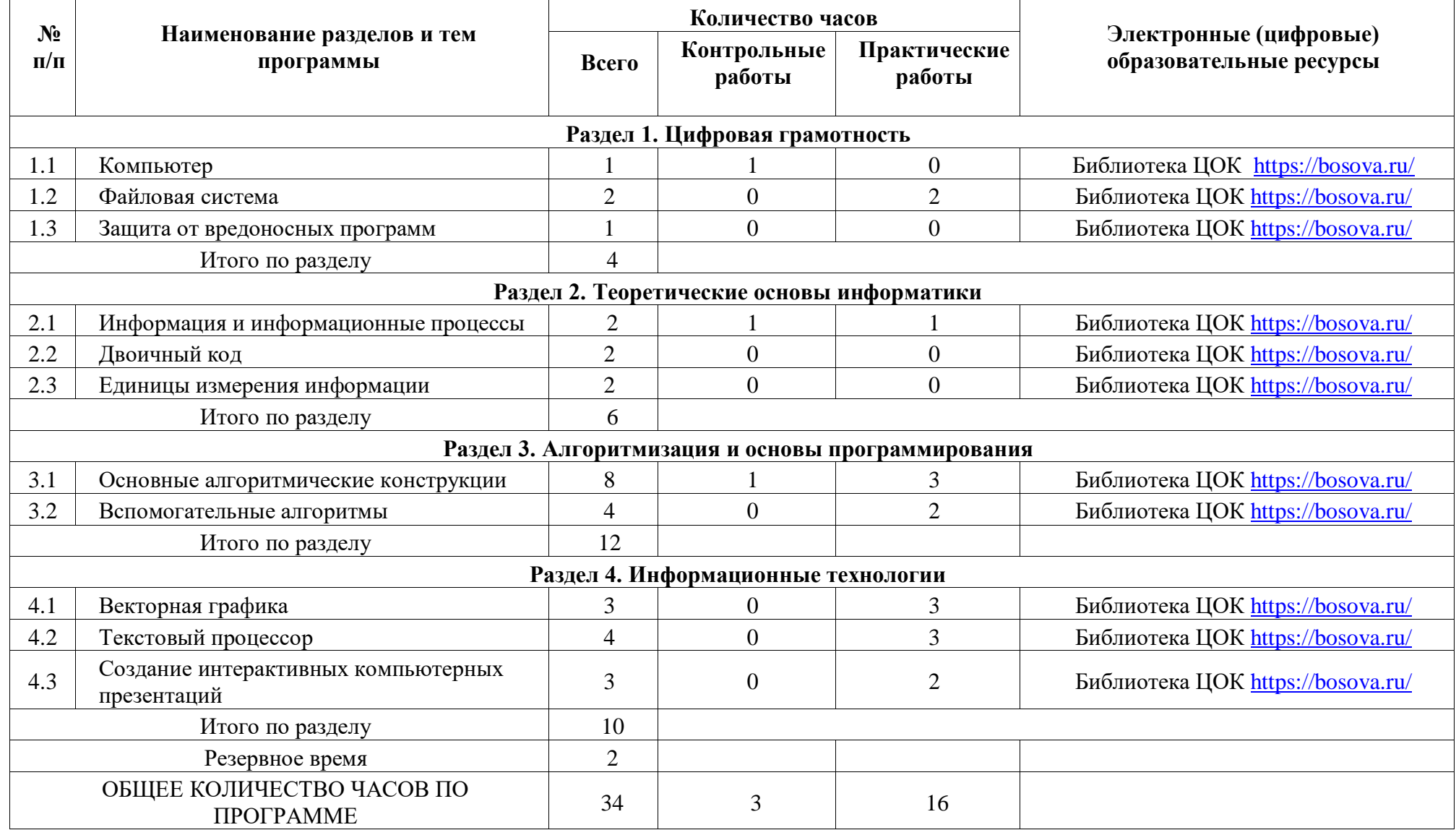

# **ПОУРОЧНОЕ ПЛАНИРОВАНИЕ**

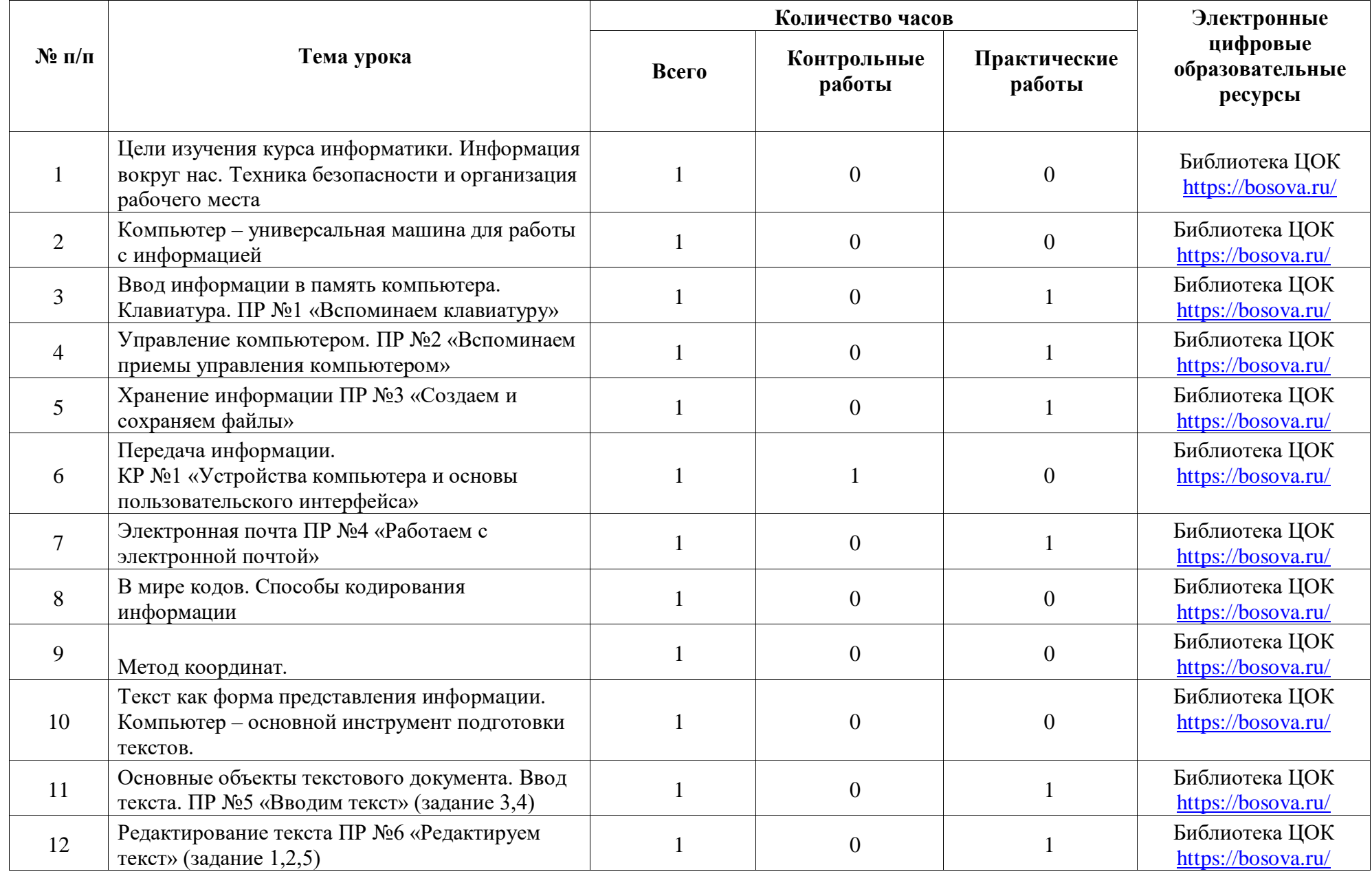

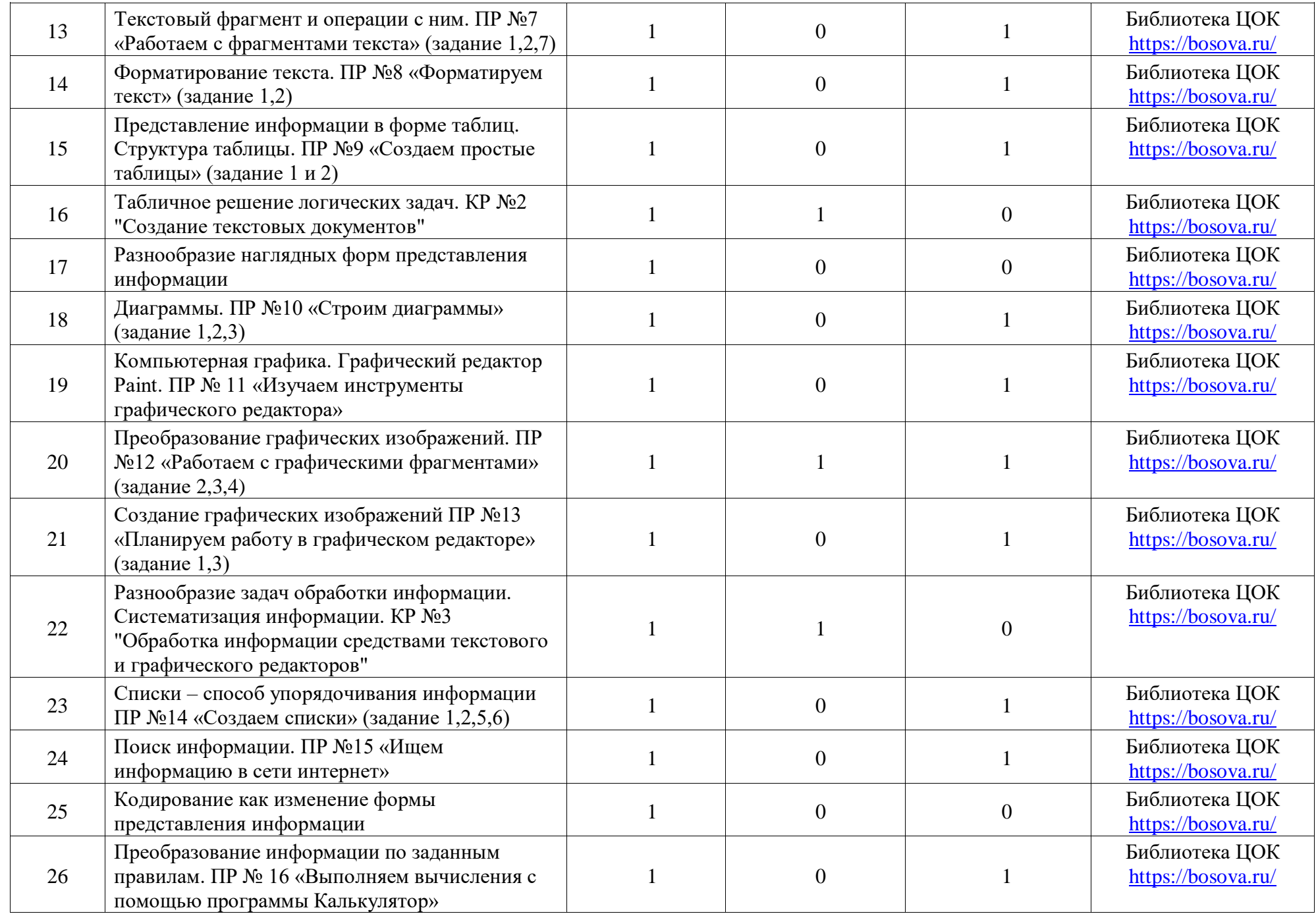

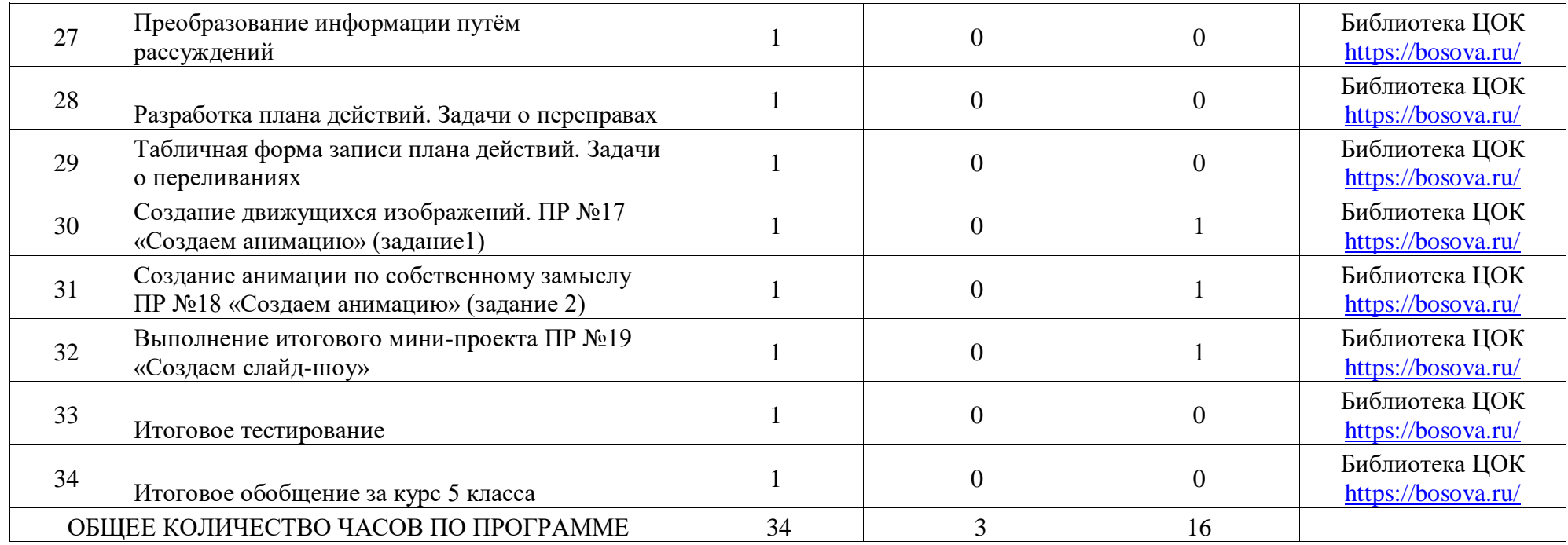

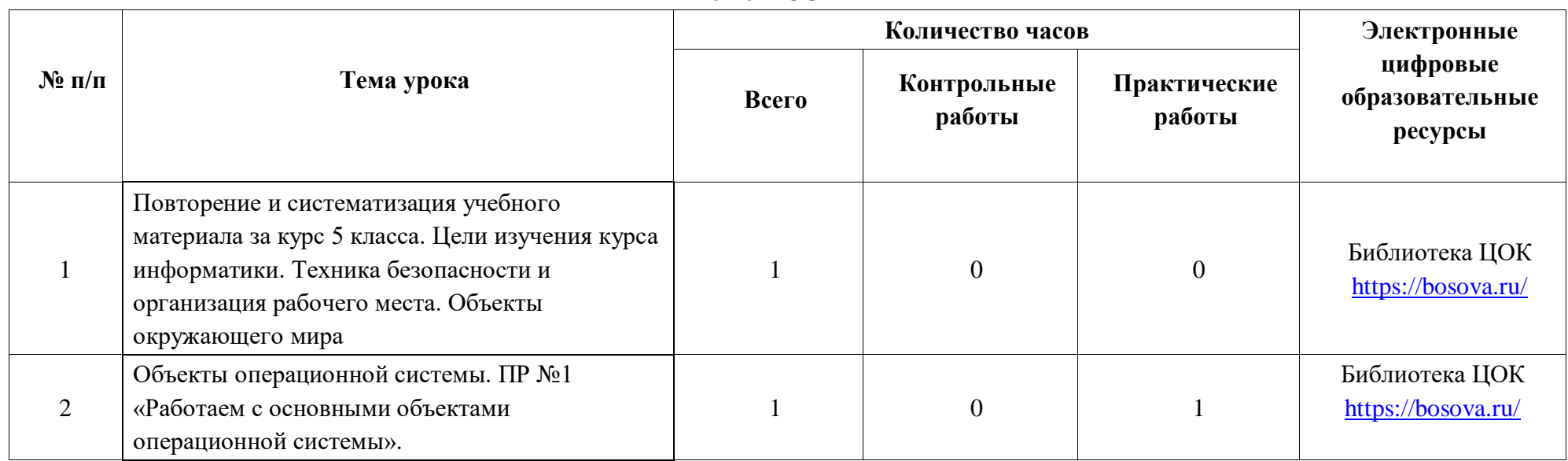

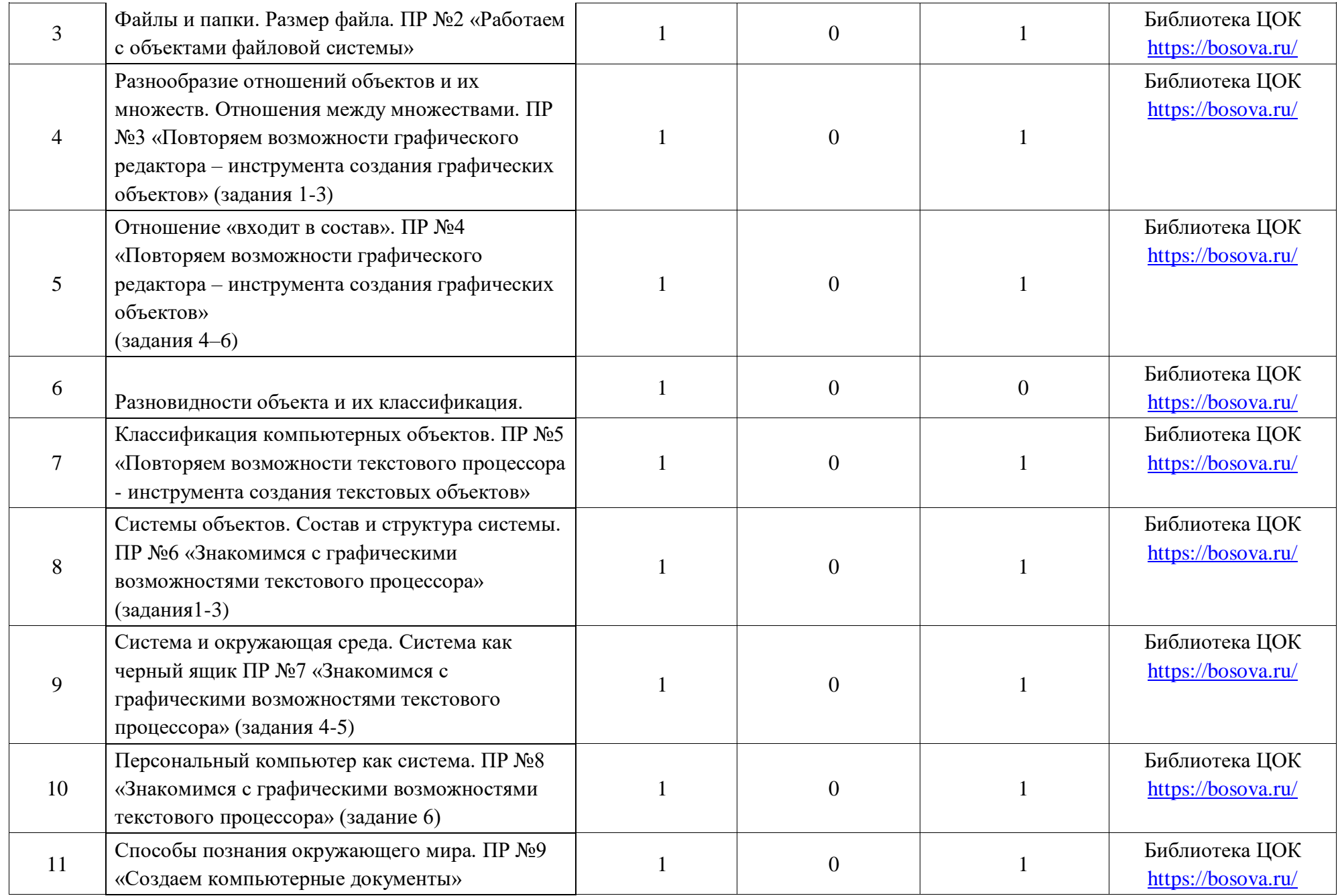

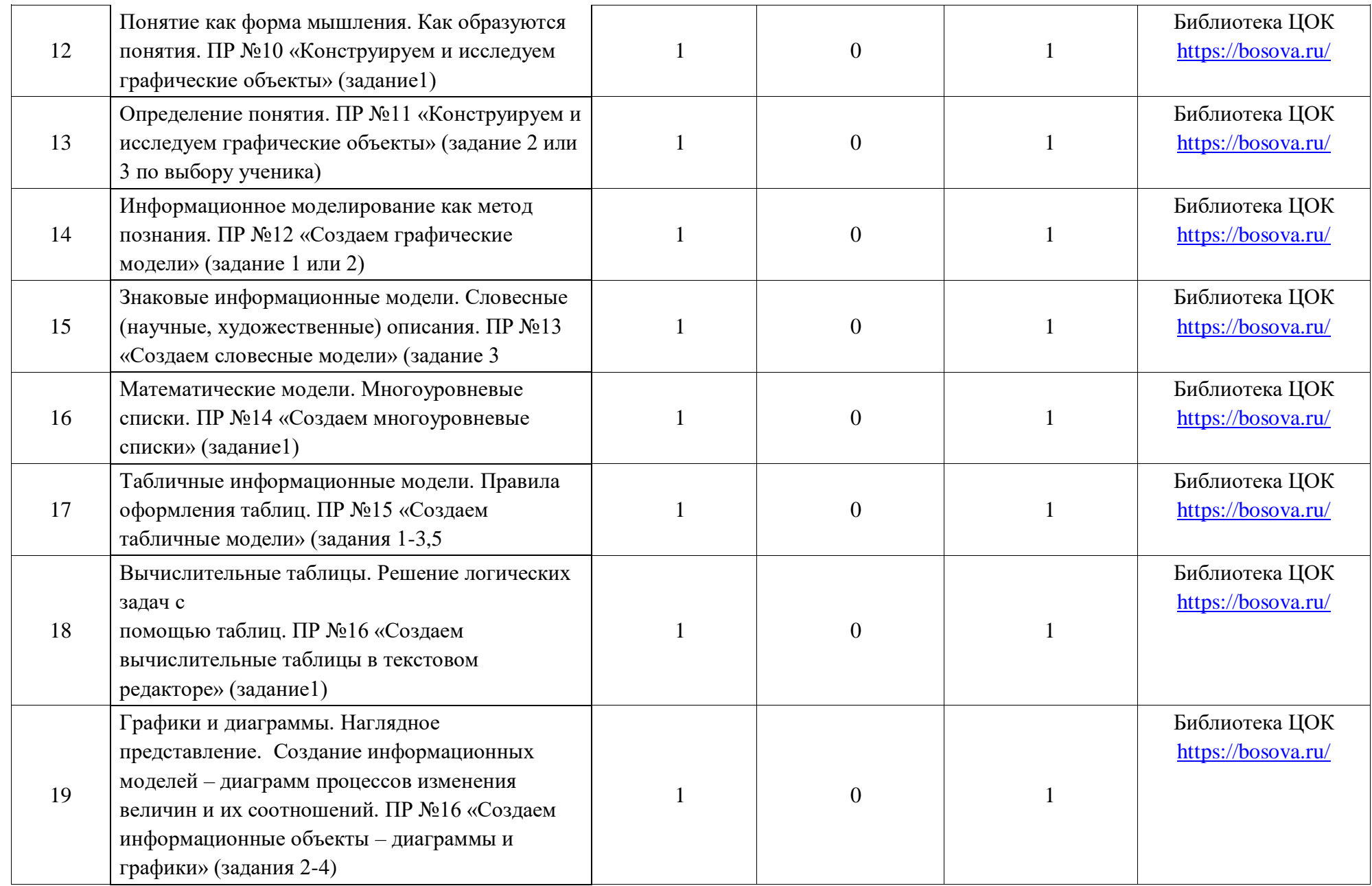

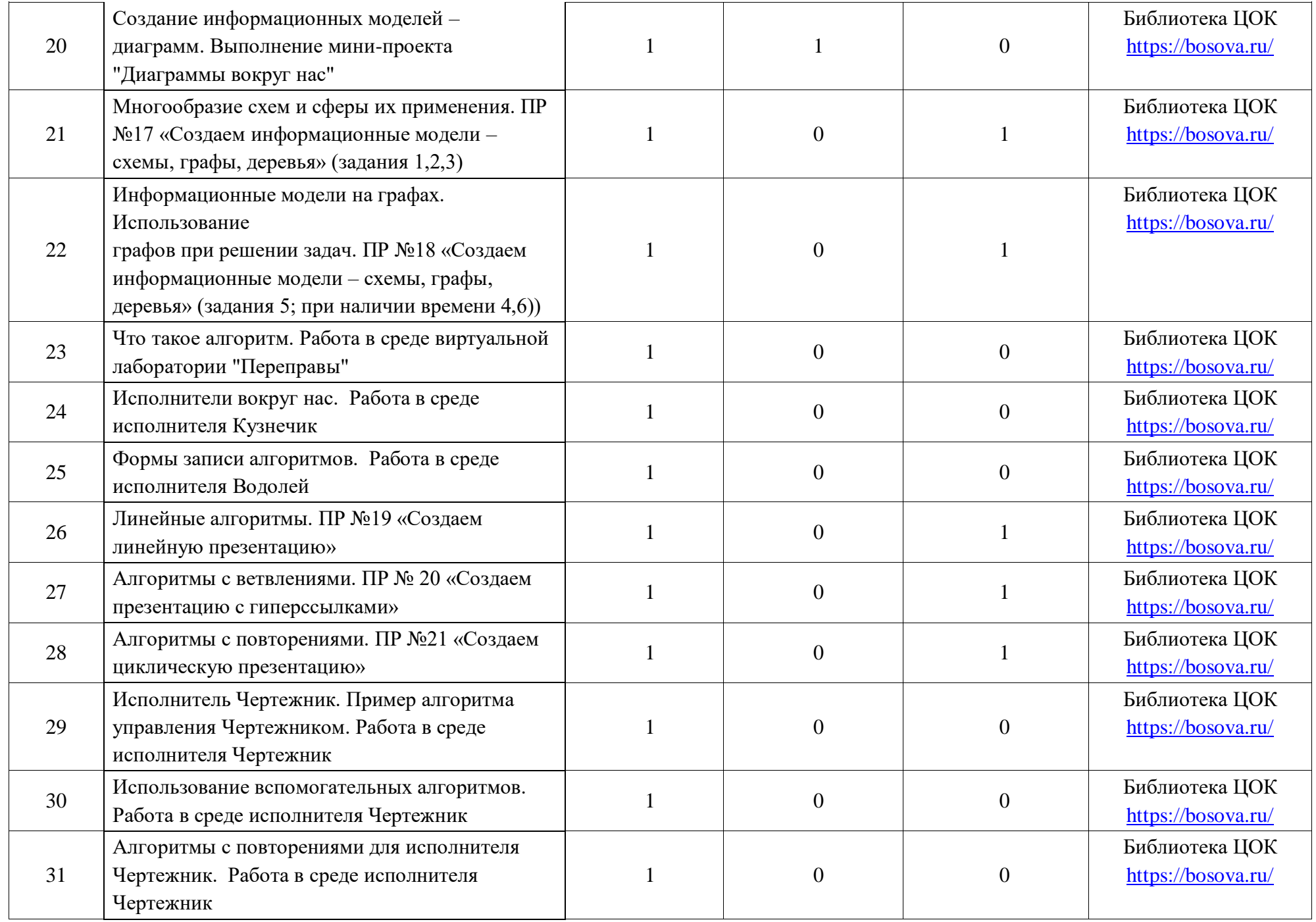

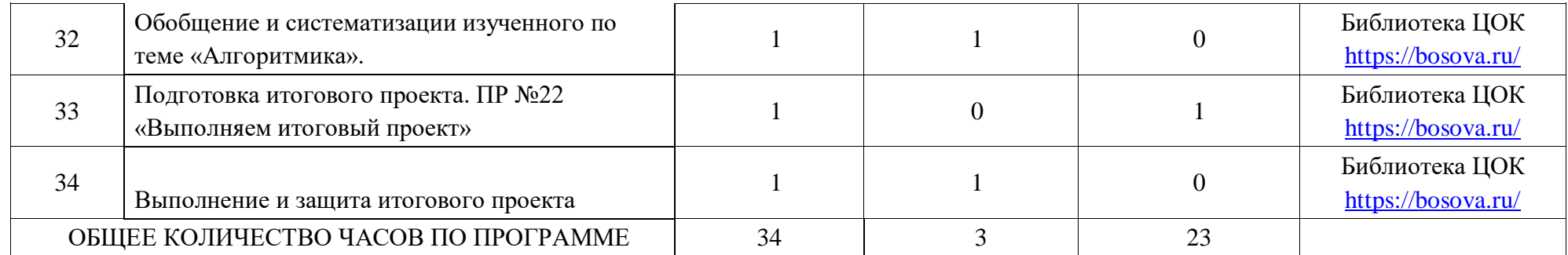

# **УЧЕБНО-МЕТОДИЧЕСКОЕ ОБЕСПЕЧЕНИЕ ОБРАЗОВАТЕЛЬНОГО ПРОЦЕССА**

# **ОБЯЗАТЕЛЬНЫЕ УЧЕБНЫЕ МАТЕРИАЛЫ ДЛЯ УЧЕНИКА**

- 1. Информатика, 5 класс/ Босова Л.Л., Босова А.Ю., Акционерное общество «Издательство «Просвещение»
- 2. Информатика, 6 класс/ Босова Л.Л., Босова А.Ю., Акционерное общество «Издательство «Просвещение»

# **МЕТОДИЧЕСКИЕ МАТЕРИАЛЫ ДЛЯ УЧИТЕЛЯ**

- 1. Информатика. 5-6 классы: Методическое пособие/Л.Л. Босова, А.Ю. Босова, А.В. Анатольев, Н.А. Аквилянов. - 4-е издание, исправленное. - Москва: ООО "Бином". Лаборатория знаний".
- 2. Информатика. 5 класс: самостоятельные и контрольные работы/Л.Л. Босова, А.Ю. Босова, Н.А. Аквилянов. ООО БИНОМ. Лаборатория знаний"; АО "Издательство Просвещение";
- 3. Информатика. 6 класс: самостоятельные и контрольные работы/Л.Л. Босова, А.Ю. Босова, Н.А. Аквилянов. ООО БИНОМ. Лаборатория знаний"; АО "Издательство Просвещение"

# **ЦИФРОВЫЕ ОБРАЗОВАТЕЛЬНЫЕ РЕСУРСЫ И РЕСУРСЫ СЕТИ ИНТЕРНЕТ**

- 1. [https://resh.edu.ru](https://resh.edu.ru/)
- 2. [https://bosova.ru](https://bosova.ru/)